## 加西市 一般競争(指名競争)参加資格審査申請書変更届 しんりゅう いっきょう しゅくりょう Ner.20230401 しょう

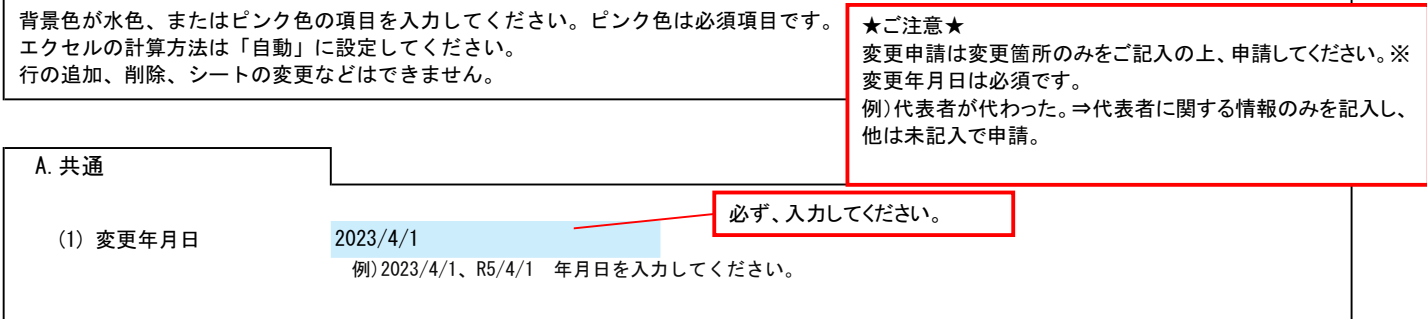

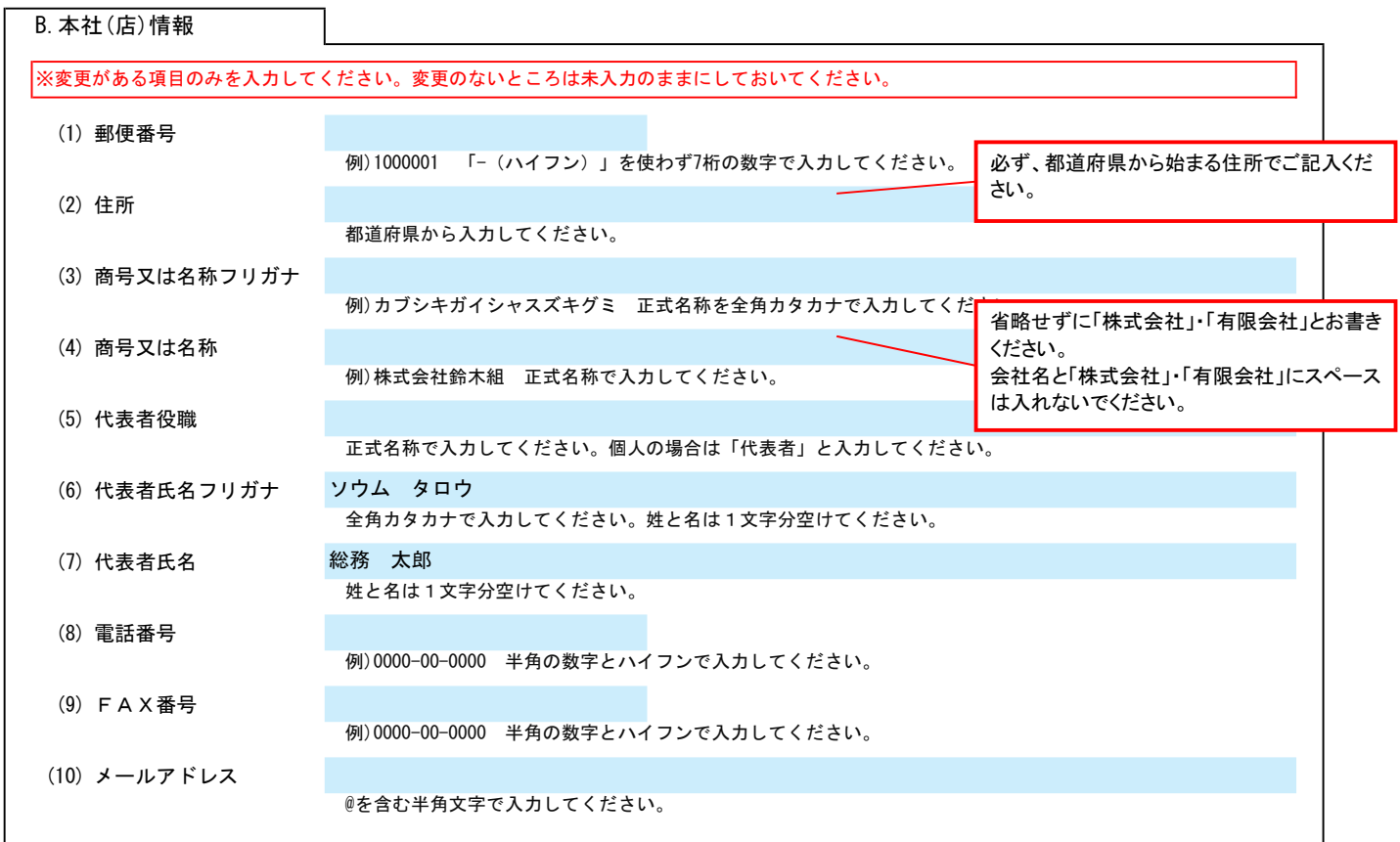

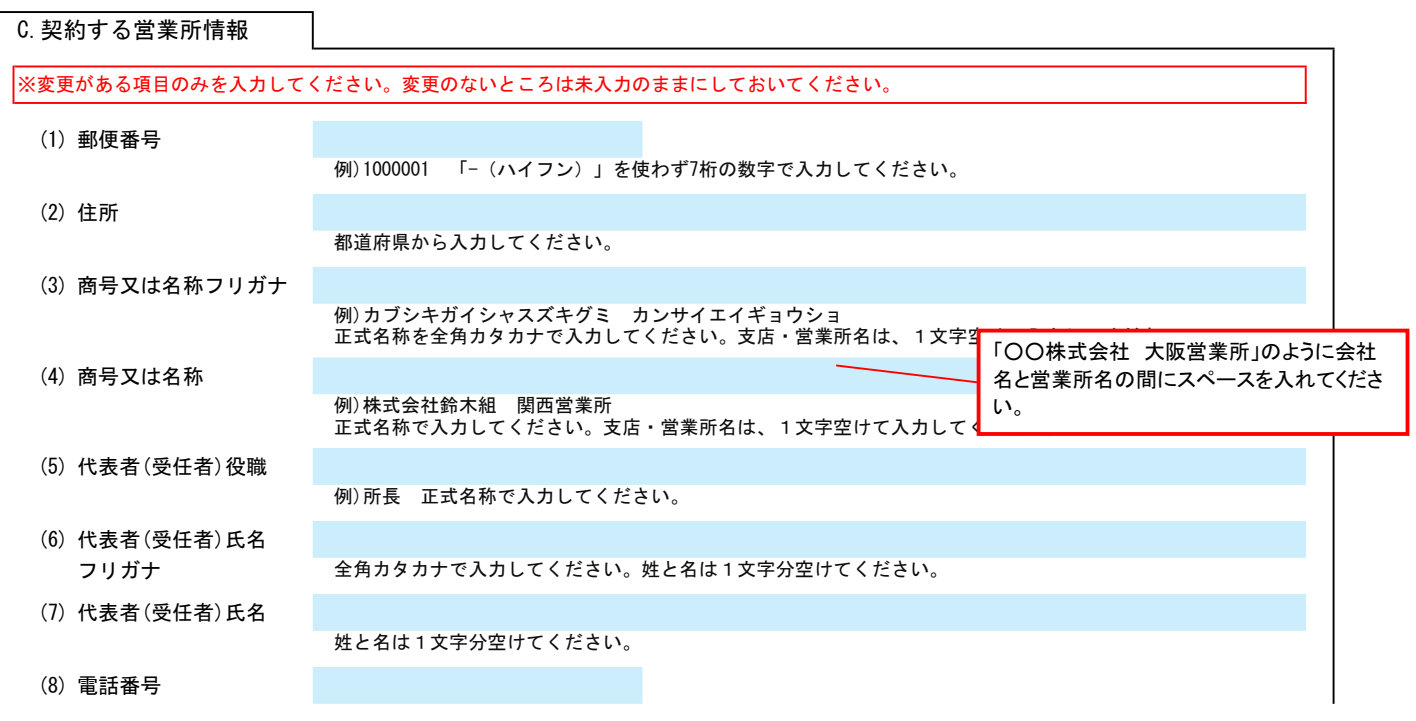

## 加西市 一般競争(指名競争)参加資格審査申請書変更届  $\frac{1}{2}$

例)0000-00-0000 半角の数字とハイフンで入力してください。

(9) FAX番号

例)0000-00-0000 半角の数字とハイフンで入力してください。

(10) メールアドレス

@を含む半角文字で入力してください。

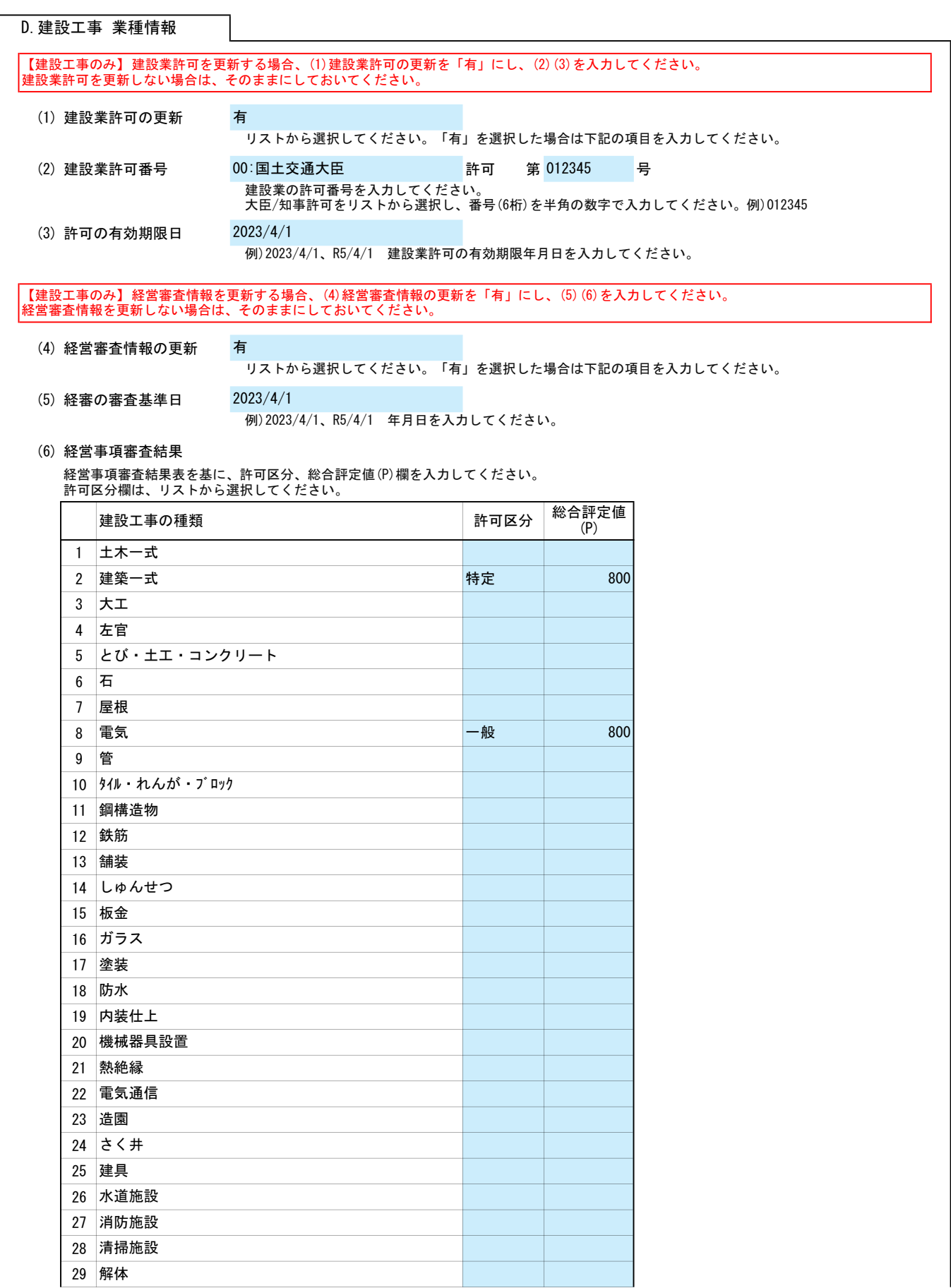

## 加西市 一般競争(指名競争)参加資格審査申請書変更届 Ver.20230401 Ver.20230401 3/3

30 とび・土工・コンクリート・解体(経過措置)

E.その他の情報

上記以外を変更する場合、(1)その他に具体的な内容を入力してください。

(1) その他

【例】コンサルの場合 建設コンサルタント登録 一部削除 (河川、砂防及び海岸・海洋部門) 【例】物品の場合 営業品目の追加 (○○○、△△△)